# ربع ليمحتلا ءاغلإ ليطعت ببستي ةدحو مادختسإ ةدايز يف IP/TCP لوكوتورب ةينقت مادختساب (CPU) ةيزكرملا ةجلاعملI 100٪ ىلإ VoIPMon J.

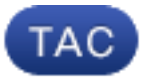

معرف المستند: 116241

تم التحديث: 22 يوليو 2013

تمت المساهمة من قبل ديفيد كينغ وجايسون بير، مهندسي TAC من Cisco.

  [تنزيل ملف PDF](/content/en/us/support/docs/voice-unified-communications/agent-desktop/116241-problem-tcpip-00.pdf)  [طباعة](javascript:window.print()) [الملاحظات](javascript: void(0))

المنتجات ذات الصلة

- [بروتوكول التحكم في الإرسال \(TCP\(](/content/en/us/tech/ip/ip-routed-protocols/tsd-technology-support-troubleshoot-and-alerts.html?referring_site=smartnavRPT)
- [حلول مؤسسات مراكز الاتصال الموحدة من Cisco](/content/en/us/support/customer-collaboration/unified-contact-center-enterprise/tsd-products-support-troubleshoot-and-alerts.html?referring_site=smartnavRPT)
	- [سطح المكتب الوكيل من Cisco](/content/en/us/support/customer-collaboration/agent-desktop/tsd-products-support-troubleshoot-and-alerts.html?referring_site=smartnavRPT)

### المحتويات

المقدمة المتطلبات الأساسية المتطلبات المكونات المستخدمة المشكلة الحل مناقشات مجتمع دعم Cisco ذات الصلة

### المقدمة

يصف هذا المستند مشكلة تتم مصادفتها عند محاولة تعطيل إلغاء تحميل IP/TCP على خوادم العبارة الطرفية (PG( ل Cisco Unified Contact Center (UCCE) مع خوادم Cisco Agent Desktop (CAD) المشتركة في الموقع.

المتطلبات الأساسية

#### المتطلبات

توصي Cisco بأن تكون لديك معرفة بالمواضيع التالية:

- $CAD.$
- UCCE PG •
- إلغاء تحميل IP/TCP

#### المكونات المستخدمة

تستند المعلومات الواردة في هذا المستند إلى CAD الذي يشغل على PG UCCE حيث يتم تعطيل إلغاء تحميل .TCP

تم إنشاء المعلومات الواردة في هذا المستند من الأجهزة الموجودة في بيئة معملية خاصة. بدأت جميع الأجهزة المُستخدمة في هذا المستند بتكوين ممسوح (افتراضي). إذا كانت شبكتك مباشرة، فتأكد من فهمك للتأثير المحتمل لأي أمر.

### المشكلة

عندما تقوم بتعطيل إلغاء تحميل IP/TCP على خادم PG الذي يشغل CAD أيضا، قد تواجه مشكلة حيث ترتفع خدمة مراقبة الصوت عبر بروتوكول الإنترنت (VoIP) من Cisco (VoIPMon) إلى إستخدام وحدة المعالجة المركزية (CPU) بنسبة 100٪ بسبب مقاطعة الشبكة عندما تغير إعدادات إلغاء التحميل.

## الحل

من أجل <u>تعطيل إلغاء تحميل TCP/IP</u> على خادم PG الذي يعمل أيضا CAD، يجب عليك أولا إيقاف خدمة VoIPMon. وقد يؤدي الفشل في القيام بذلك إلى زيادة إستخدام وحدة المعالجة المركزية (CPU (باستخدام تقنية Virtual Network أو) Windows Remote Desktop (RDP عملاء الارتفاع هذا يجعل .٪100 بنسبة VoIPMon VNC (Computing (غير قابلين للاستخدام. يتطلب هذا الموقف عادة إعادة تمهيد صلب ل PG، ما لم يكن لدى العميل وصول فعلي إلى الخادم لإيقاف العملية.

هل كان هذا المستند مفيدا؟ نعم لا

شكرا لك على ملاحظاتك.

[فتح حالة دعم](http://tools.cisco.com/ServiceRequestTool/scm/mgmt/case?referring_site=supportdocs) (تتطلب [عقد خدمة Cisco.](http://www.cisco.com/web/services/order-services/service-contracts/index.html?referring_site=supportdocs)(

### مناقشات مجتمع دعم Cisco ذات الصلة

يعد <u>[مجتمع دعم Cisco](https://supportforums.cisco.com/index.jspa?referring_site=cdcsupportdocs&channel=pkwidgets)</u> منتدى لك لطرح الأسئلة والإجابة عليها ومشاركة الاقتراحات والتعاون مع اقرانك.

راجع <u>[اصطلاحات تلميحات Cisco التقنية](/c/ar_ae/support/docs/dial-access/asynchronous-connections/17016-techtip-conventions.html)</u> للحصول على معلومات حول الاصطلاحات المستخدمة في هذا المستند.

تم التحديث: 22 يوليو 2013 معرف المستند: 116241 ةمجرتلا هذه لوح

ةي الآلال تاين تان تان تان ان الماساب دنت الأمانية عام الثانية التالية تم ملابات أولان أعيمته من معت $\cup$  معدد عامل من من ميدة تاريما $\cup$ والم ميدين في عيمرية أن على مي امك ققيقا الأفال المعان المعالم في الأقال في الأفاق التي توكير المالم الما Cisco يلخت .فرتحم مجرتم اهمدقي يتلا ةيفارتحالا ةمجرتلا عم لاحلا وه ىل| اًمئاد عوجرلاب يصوُتو تامجرتلl مذه ققد نع امتيلوئسم Systems ارامستناه انالانهاني إنهاني للسابلة طربة متوقيا.